# **Introduction**

#### **IN4080 Natural Language Processing**

Yves Scherrer & Pierre Lison

**Course overview**

#### **This course**

An introduction to the most common problems and methods in NLP

- Some statistical (non-neural) methods:
	- Naïve Bayes, Logistic regression, sequence labeling, N-gram language models
- High-level introduction to neural methods:
	- Embeddings, multi-layer perceptron, recurrent neural networks, transformers
- Tasks:
	- Text classification, tagging, speech processing, dialog systems, machine translation
- Ethical considerations

# **Challenges (for us teachers)**

- You have (very) different backgrounds
	- For some, there will be a lot of repetition
	- Others may experience a steep learning curve
- How much weight should we give to non-neural methods?
	- Still useful for getting acquainted with basic ML principles
	- Most tasks are independent of learning algorithm, and can be easier understood using simpler models
	- For the practical parts, we'll stick to what can be done on a CPU
	- There's a dedicated course on neural methods in Spring

# **Let's do a quick poll…**

- In what program are you currently enrolled?
	- Master Language Technology
	- Master Data Science
	- Another IFI Master program
	- Something else
- Have you previously done courses in...
	- Language Technology / NLP?
	- Machine Learning?
	- Corpus Linguistics / Quantitative Linguistics?

# **Our expectations**

- Programming:
	- Familiar with Python and Jupyter notebooks
	- Basic knowledge about machine learning
- Mathematics:
	- Probabilities
	- Logarithms
- We may offer "refresher" sessions in mathematics and linguistics if needed.
- Linear algebra (vectors and matrices)
- Linguistics:
	- Basic knowledge of linguistic structures and corpus linguistic analysis

# **Organization**

- Lectures on Tuesdays (14-16)
	- Teachers: Yves or Pierre
	- Recordings and slides online
- Lab sessions on Fridays (12-14)
	- Teachers: Victor or Huiling
	- No recordings or slides
	- We already start this week!
	- This week: set up computing environment, refresher on Python data science stack
- Communication:
	- Discourse forum
	- Group e-mail to all teachers (TBC)

#### **Evaluation**

- 3 mandatory assignments
	- Deadlines: 18 September, 16 October, 6 November
	- Practical programming assignments
	- Pass/fail grading, prerequisite for final exam
- Final written exam
	- 7 December
	- Closed book, mostly theoretical questions
	- Determines course grade

#### **Schedule**

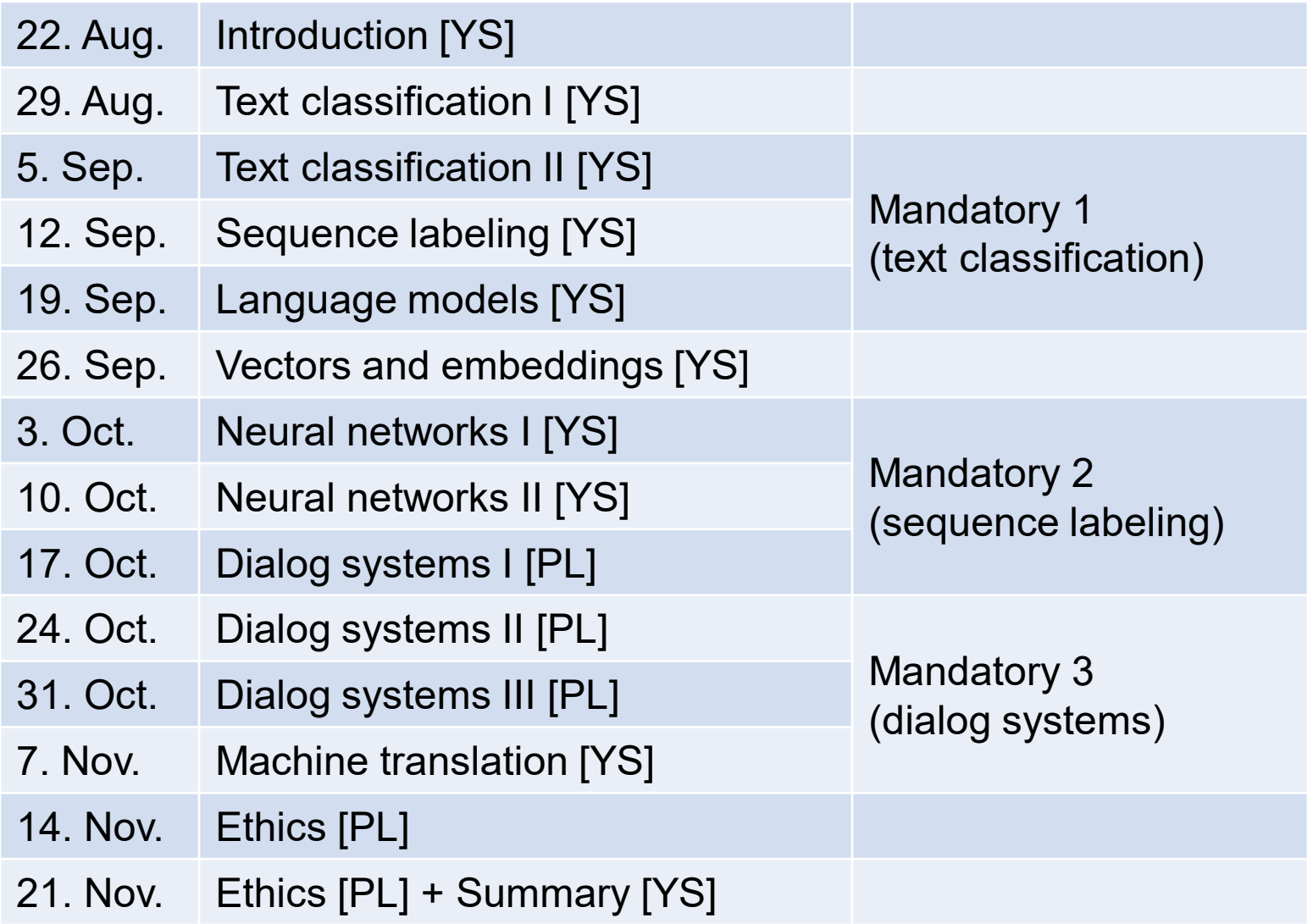

# **Syllabus**

- Jurafsky & Martin: Speech and Language Processing, 3rd edition
	- <https://web.stanford.edu/~jurafsky/slp3/>
	- This book is work in progress and thus only available online
	- We use the January 2023 draft
- Bird, Klein & Loper: Natural Language Processing with Python
	- <https://www.nltk.org/book/>
	- Online version of an extensive tutorial of the NLTK library

## **Programming setup**

- Python + Jupyter Notebooks
- Data science stack:
	- Pandas, Numpy, Scipy, Matplotlib, …
- Machine learning libraries:
	- Scikit-learn, PyTorch
- NLP-specific libraries:
	- NLTK, gensim, …

# **What is NLP?**

#### **Names…**

- Computational linguistics (CL)
	- Traditional name (cf. ACL)
	- Emphasizes applications that support (theoretical) linguistic research
- Natural language processing (NLP)
	- Originated in CS (natural vs. formal languages)
	- Emphasis on engineering, practical applications
	- Most often used name today
- Language technology (LT)
	- Sometimes used to combine CL and NLP (and speech processing)

## **An interdisciplinary field**

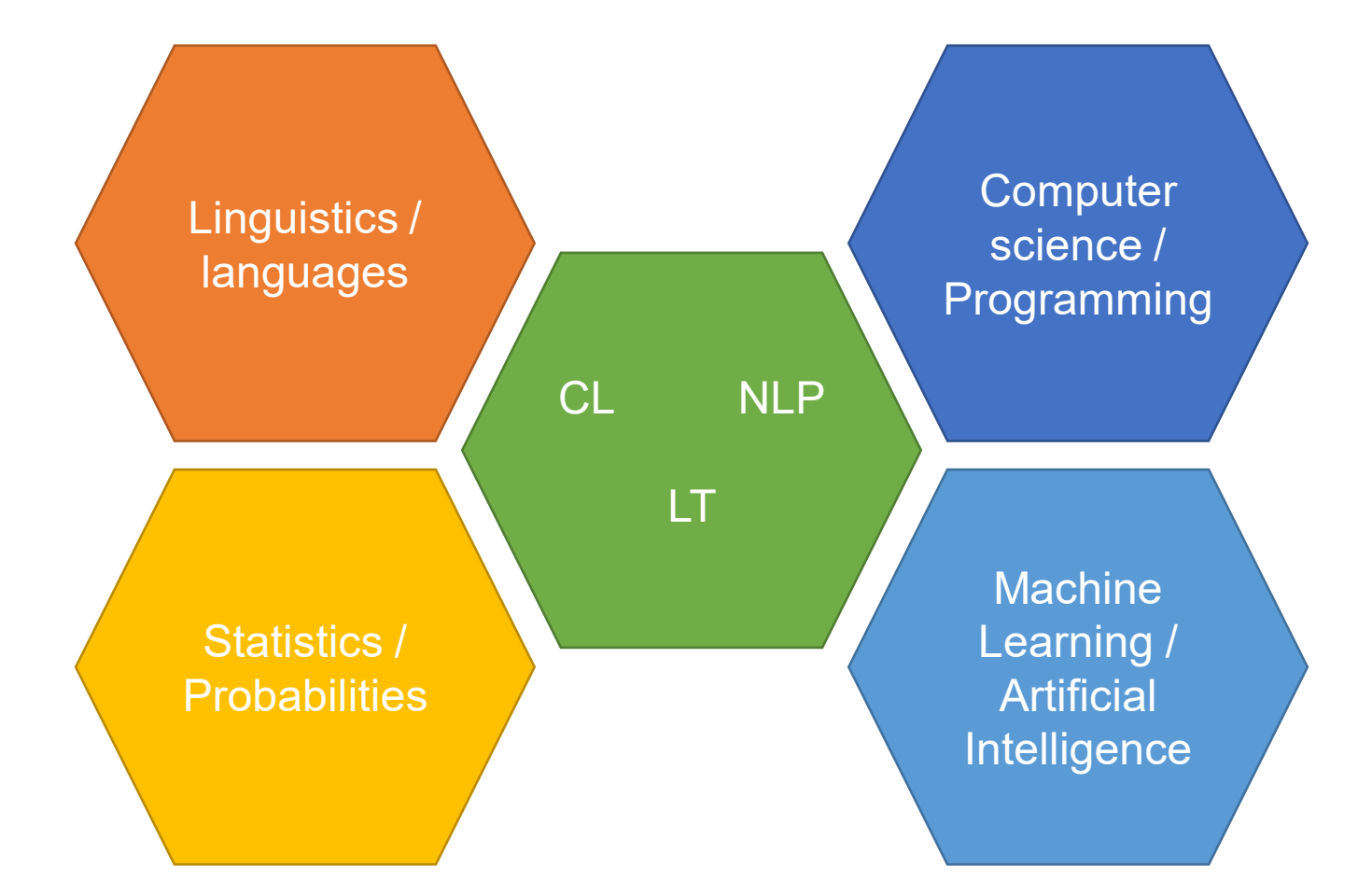

### **Predominant approaches**

#### **Rule-based / knowledge-based**

- 1950-2000
- Explicitly encode linguistic expert knowledge
- Difficult to scale, expensive

#### **Statistic / data-driven / machine learning**

- 1990-today
- Use machine learning methods to generalize from annotated data
- Division of labor between annotators / linguists and ML people
- Annotated datasets are costly to produce, but can easily be reused

#### **Predominant approaches**

#### **Statistic / data-driven / machine learning** Task-specific data

Non-neural models Neural models

Pretraining on taskindependent data

### **Main NLP tasks**

#### **Natural language generation**

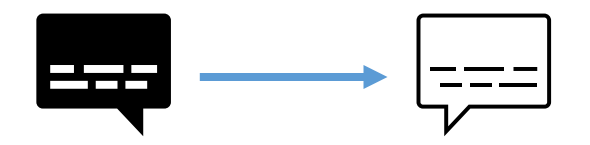

- Machine translation
- Question answering
- Grammatical error correction

• …

#### **Annotation (natural language understanding)**

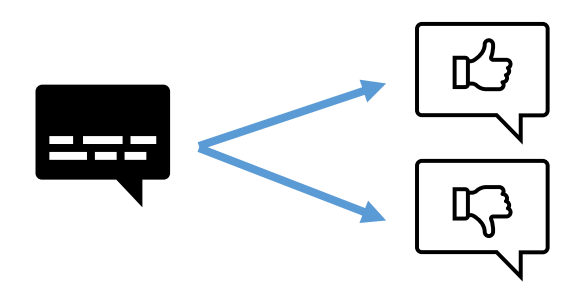

- Hate speech detection
- Sentiment analysis
- Language identification
- Syntactic analysis

 $\bullet$  ...

17

# **The classical NLP pipeline**

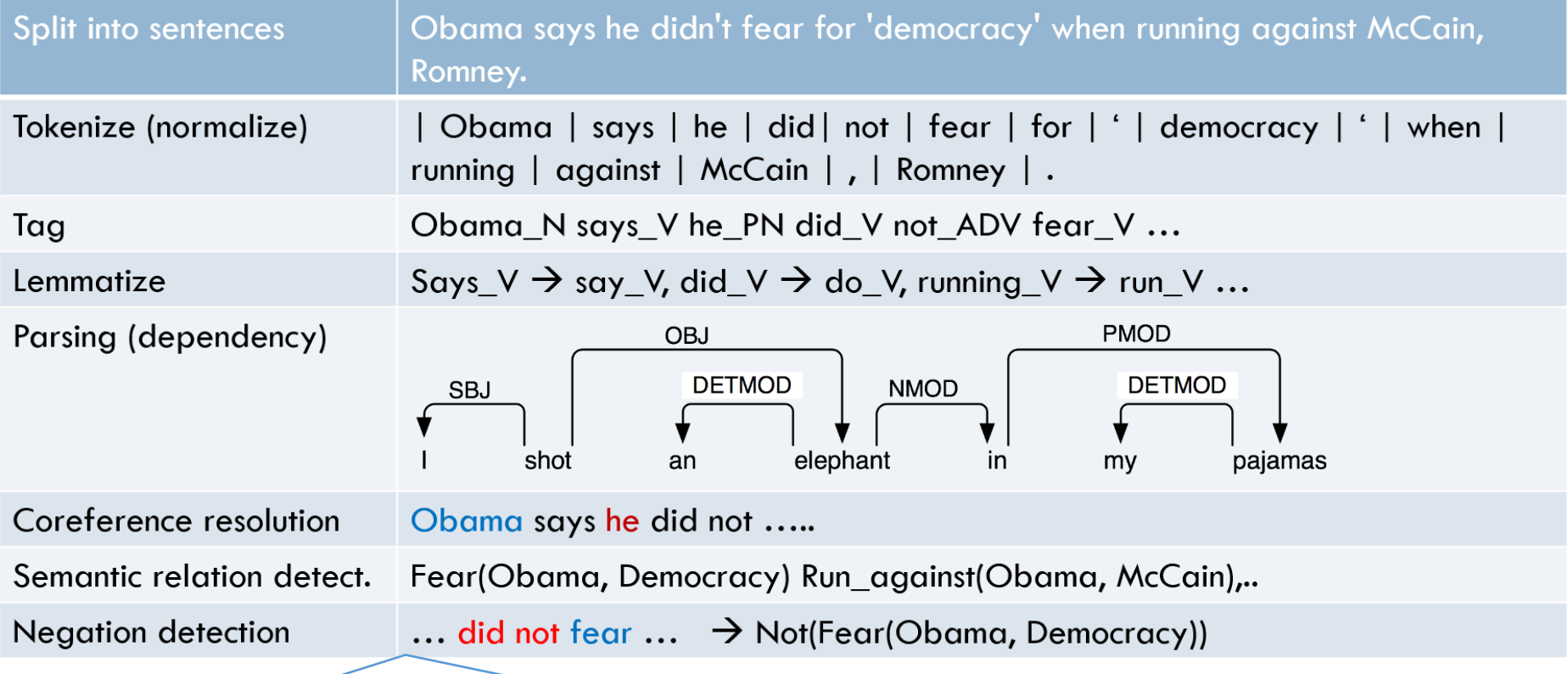

This pipeline is less and less relevant nowadays:

- Most often, the goal is not to produce some kind of logical expression of the sentence meaning.
- Models can directly produce the lower levels without the upper ones.

# **Working with text data**

### **A dataset, as presented in a typical ML course**

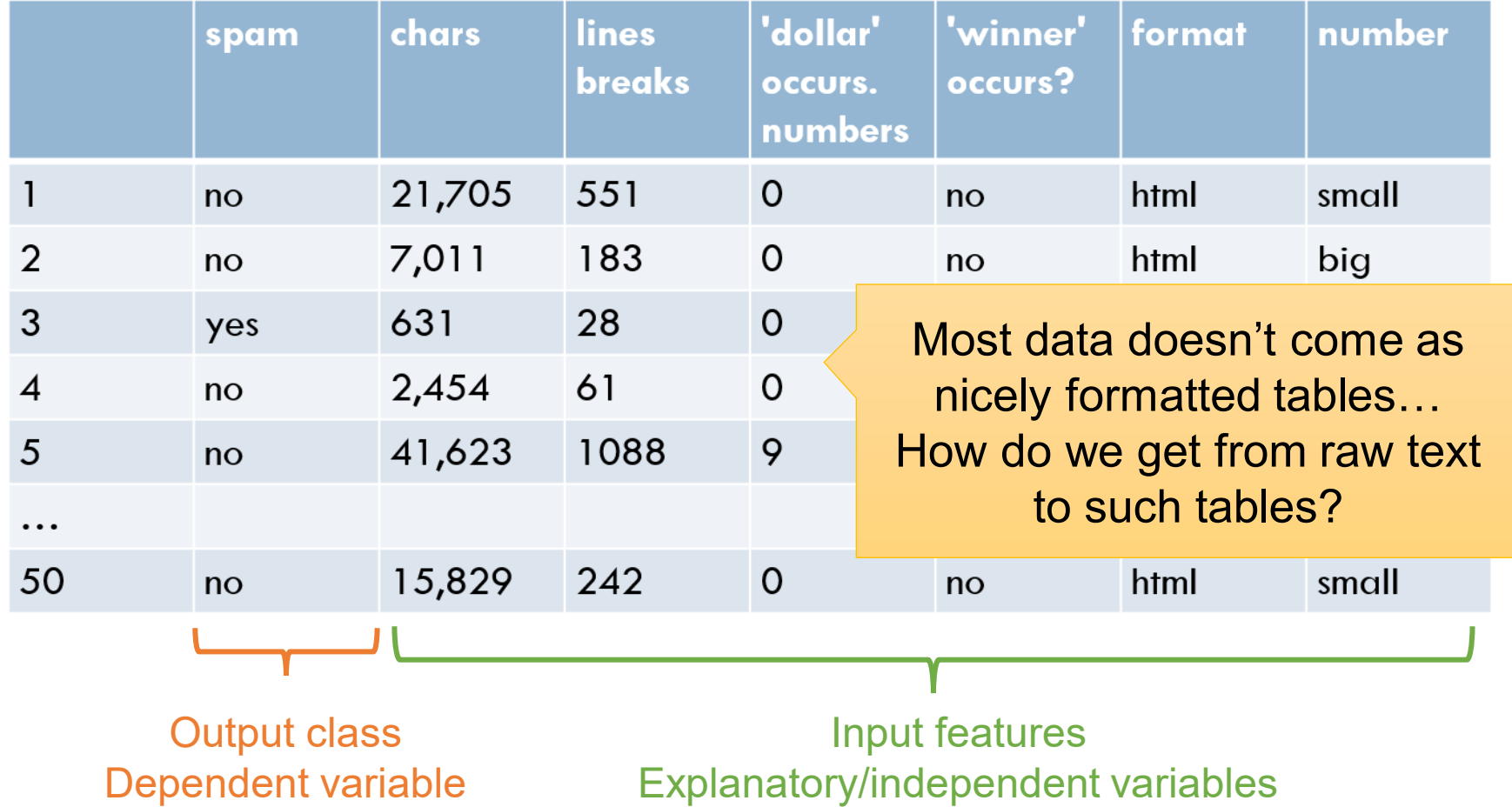

#### **A dataset, as presented in a typical ML course** Why exactly these features/columns?

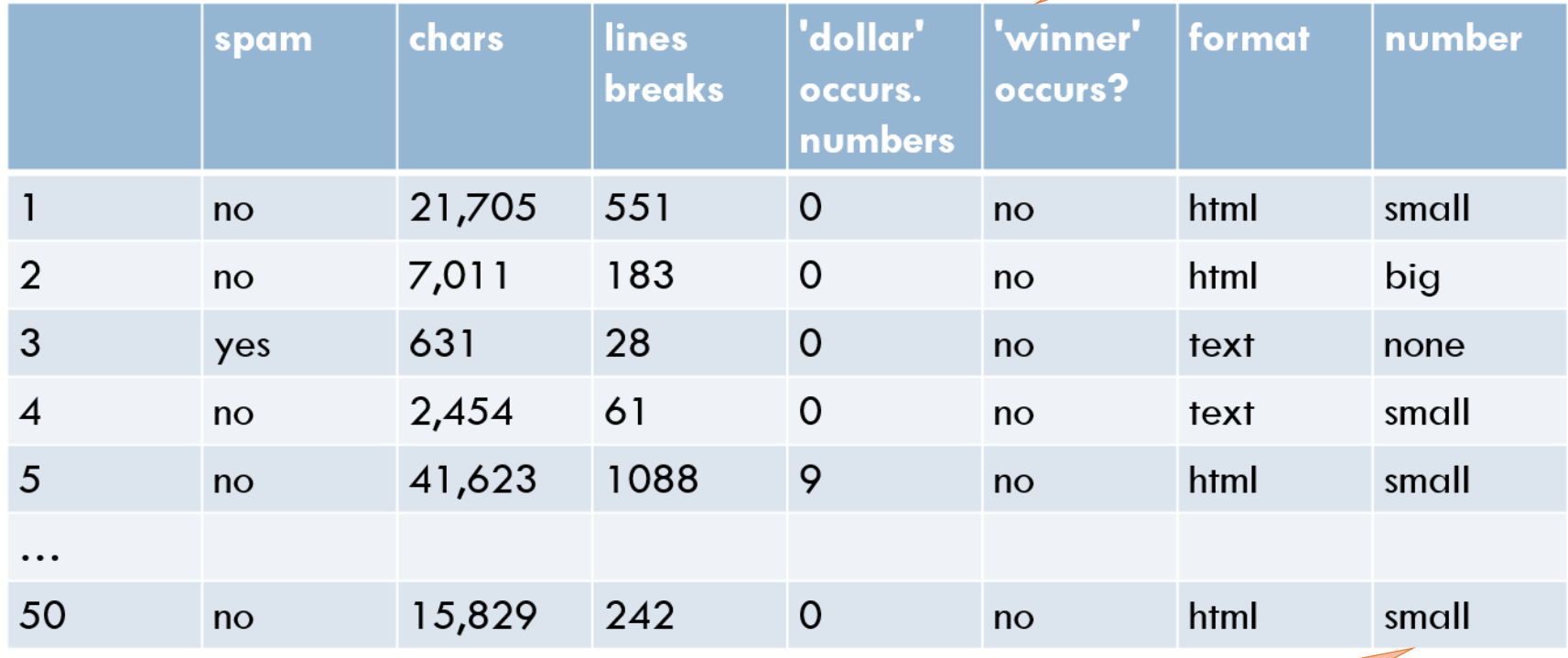

How are these values defined?

From the English GUM dev set, [https://universaldependencies.org](https://universaldependencies.org/)

### **Another dataset**

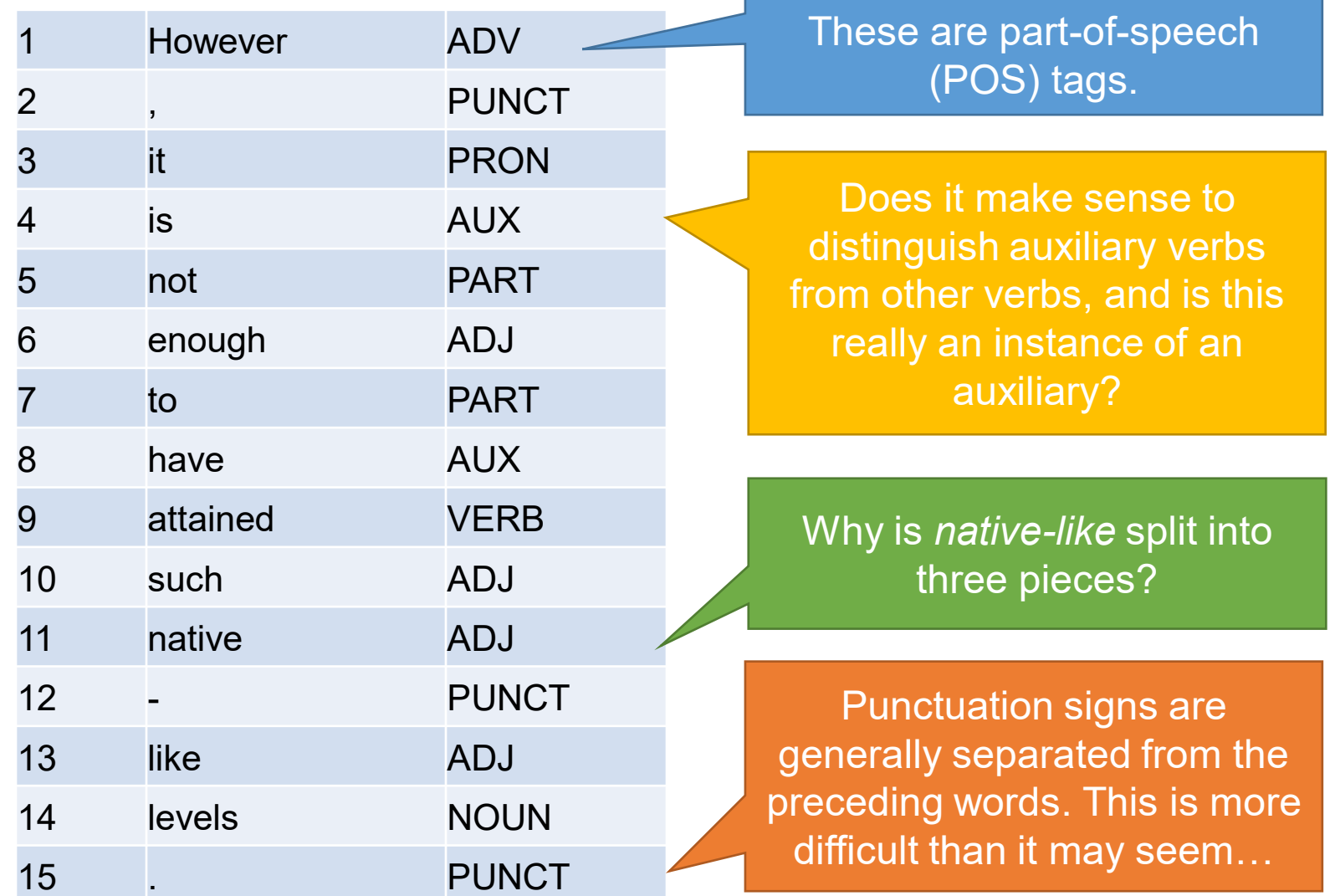

## **Data preparation**

- Preprocessing
	- Remove unwanted elements (empty lines, HTML tags…)
	- Split text into sentences
	- Tokenize (split sentences into "words" / tokens)
	- Case folding
- Feature extraction
	- Define instance scope (word, sentence)
	- Define features and their types
	- Extract feature values from data

# **Sentence splitting**

• How many sentences are in the following text?

*There are a number of ways this could happen, the churchmen pointed out, and here is an example. Last month in Ghana an American missionary discovered when he came to pay his hotel bill that the usual rate had been doubled. When he protested, the hotel owner said: "Why do you worry?"*

- How would you detect sentence boundaries?
	- Split after .?!:
	- Maybe take into account capitalization
- Difficulties / corner cases?

# **Sentence splitting**

- Corner cases:
	- Is the colon (:) a sentence boundary?
	- The full stop does not always mark sentence boundaries (e.g. abbreviations)
	- But what about abbreviations at the end of a sentence?
	- Titles typically do not end with a punctuation sign, but should be considered as sentences
	- What about incomplete utterances (e.g. on social media)?

# **Sentence splitting**

#### Example with NLTK:

import nltk.tokenize text = "God is Great! I won a lottery." sentences = nltk.tokenize.sent\_tokenize(text) print(sentences) >>> ['God is Great!', 'I won a lottery.']

- NLTK sent tokenize provides language-specific models
- Sentence splitters are mostly rule-based (regular expressions)
- SpaCy Sentencizer can use custom rules:
	- <https://spacy.io/api/sentencizer>

#### **Tokenization**

- How many words/tokens does the following sentence contain?
	- *For example, this isn't a well-formed example.*
	- Split at whitespace: 7
	- Separate punctuation (,.): 9
	- What should be done with hyphenated words?
		- well-formed or well | -formed or well | | formed ?
	- What about contractions?
		- isn't or is | n't or isn | ' | t or is | not ?
- Tokenization is mostly a matter of conventions. There is generally not a single correct solution.

#### **Tokenization**

#### Example with NLTK:

- import nltk.tokenize
- text = "For example, this isn't a well-formed example."
- tokens = nltk.tokenize.word\_tokenize(text)

```
print(tokens)
```

```
>>> ['For', 'example', ',', 'this', 'isn', ''', 't', 'a', 'well-
formed', 'example', '.']
```
- Uses the Punkt tokenization model for English
	- Simpler tokenizers (based on regular expressions) are available

### **Case folding**

- Should The be a different token than the?
- Should Apple be a different token than apple?
- Simplest solution:
	- Convert everything to lowercase
- Truecasing:
	- Collect a list of unique (lowercased) words
	- Count how often each word appears lowercased and capitalized
	- Replace all occurrences at the beginning of a sentence by the most frequent case

# **Working with text data**

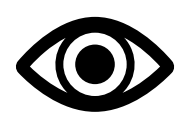

- Look at the data
	- Before and after preprocessing

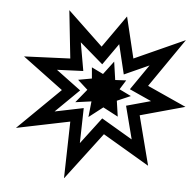

- A lot of things can go wrong here
	- But they are usually easy to fix!

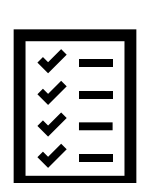

- Ensure that:
	- The character encoding is correct
	- There is no unwanted markup
	- The correct language is set for languagespecific tools
	- The same preprocessing is applied to all datasets

# **Statistical properties of text data**

#### **Statistical properties of text data**

- What can we do with a large corpus of text?
	- Count words, characters, word sequences, …
- With these counts, we can
	- Compare different corpora with each other
	- Discover statistical regularities (frequency laws)
	- Build statistical models that can generate new texts and classify existing texts

#### **Count words**

- The result is a **frequency distribution**
- Results depend on preprocessing
- What words do you expect to be most frequent?

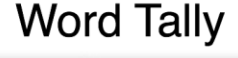

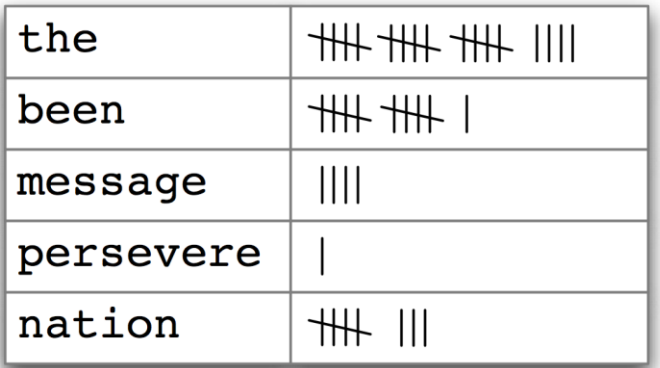

https://www.nltk.org/book/ch01.html

#### **Count words**

• These are the most common words in Tom Sawyer:

Chris Manning & Hinrich Schütze (1999): *Foundations of Statistical Natural Language Processing*, MIT Press.

- What would the least common words be?
- Words that only occur once in a text are called **hapax legomena** (or hapaxes).

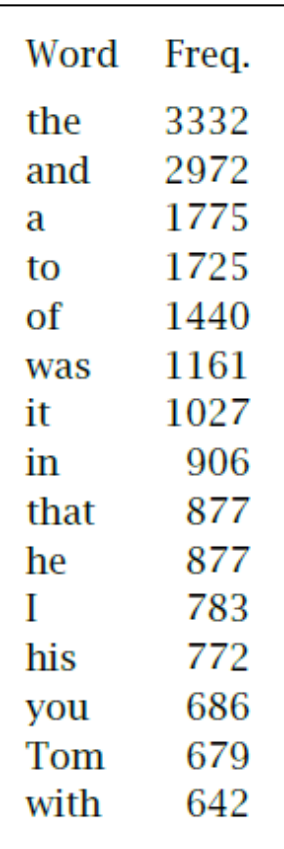

# **Lexical diversity**

- **Tokens:** number of words in running text (with repetition)
- **Types:** number of unique words in running text
	- "one cat caught five mice and three cats caught one mouse"  $\rightarrow$  11 tokens, 9 types
- **Type-token ratio (TTR):** types / tokens, expressed in %
	- 81.8% for the example sentence
	- TTR is a measure of **lexical diversity**
	- Which type of text has higher TTR, a newspaper article or a transcript of an informal conversation?

#### **Collocations**

- A **collocation** is a sequence of words that occur together unusually often.
- Examples of two-word collocations for two texts:

```
>>> text4.collocations()
United States; fellow citizens; four years; years ago; Federal
Government; General Government; American people; Vice President; Old
World; Almighty God; Fellow citizens; Chief Magistrate; Chief Justice;
God bless; every citizen; Indian tribes; public debt; one another;
foreign nations; political parties
>>> text8.collocations()
would like; medium build; social drinker; quiet nights; non smoker;
long term; age open; Would like; easy going; financially secure; fun
times; similar interests; Age open; weekends away; poss rship; well
presented; never married; single mum; permanent relationship; slim
build
```
https://www.nltk.org/book/ch01.html

The product of the frequency of a word  $f$  and its position in the frequency list (rank)  $r$  is constant:  $f \cdot r = k$ 

- The first word is twice as frequent as the second.
- The first word is three times as frequent as the third.
- $\mathbb{R}^n$  .

George K. Zipf (1932): *Selected Studies on the Principle of Relative Frequency in Language*. Harvard, MA: Harvard University Press.

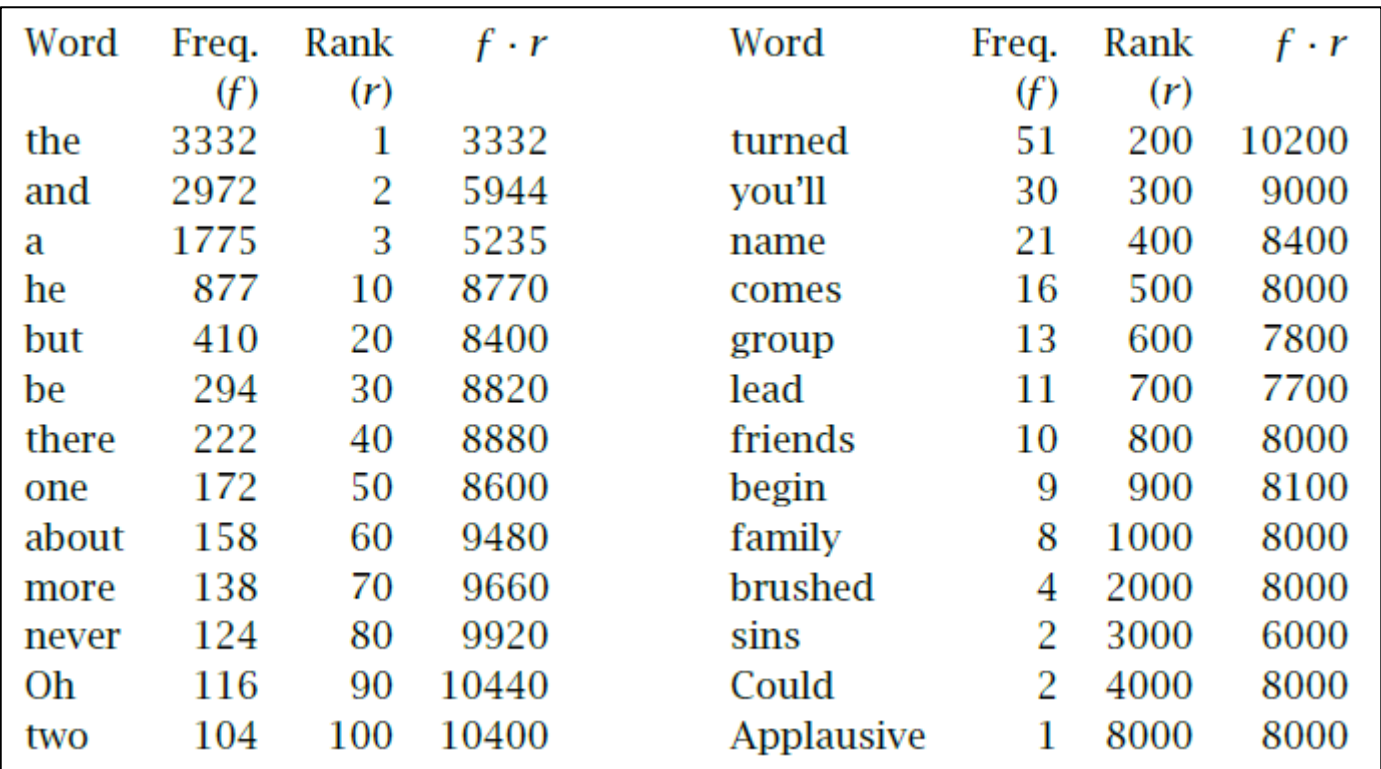

C. Manning & H. Schütze (1999): *Foundations of Statistical Natural Language Processing*, MIT Press, ch. 1.

Visualization (log scale on Y-axis only):

#### Visualization (log scale on X- and Y-axis):

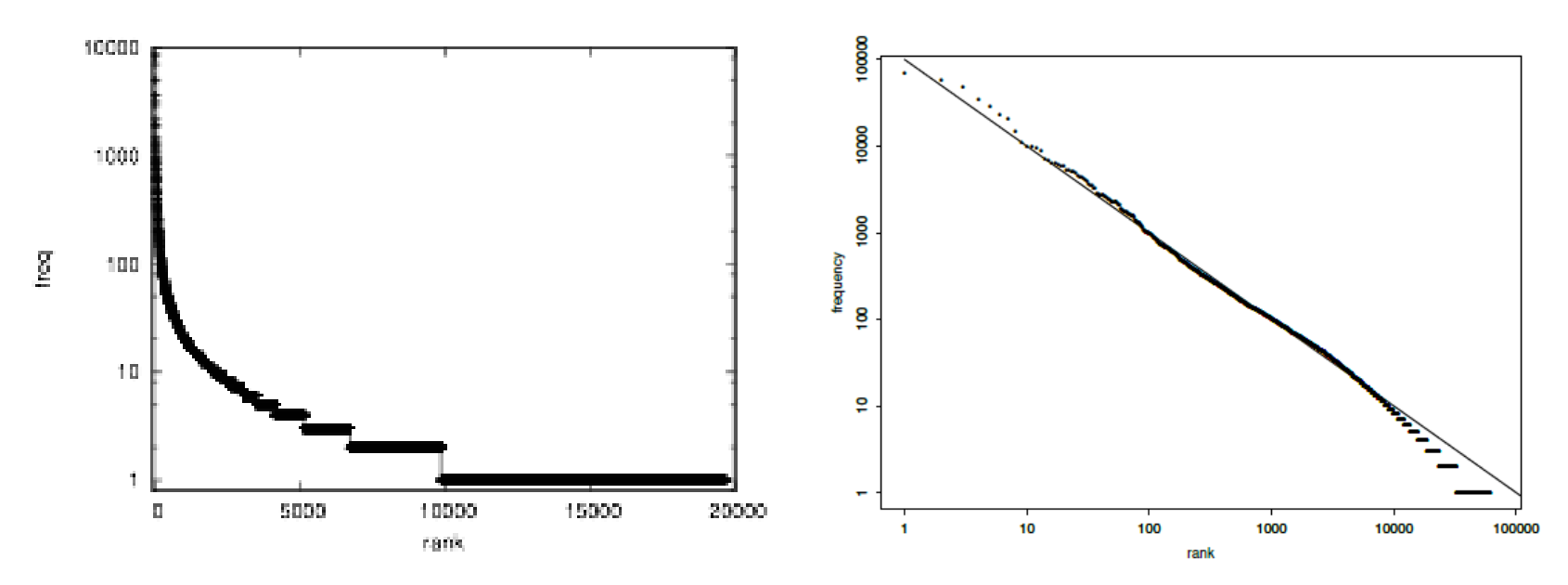

#### Is this only true for English?

Steven Piantadosi (2014): "Zipf's word frequency law in natural language: A critical review and future directions". *Psychon Bull Rev.* 21 (5): 1112–1130.

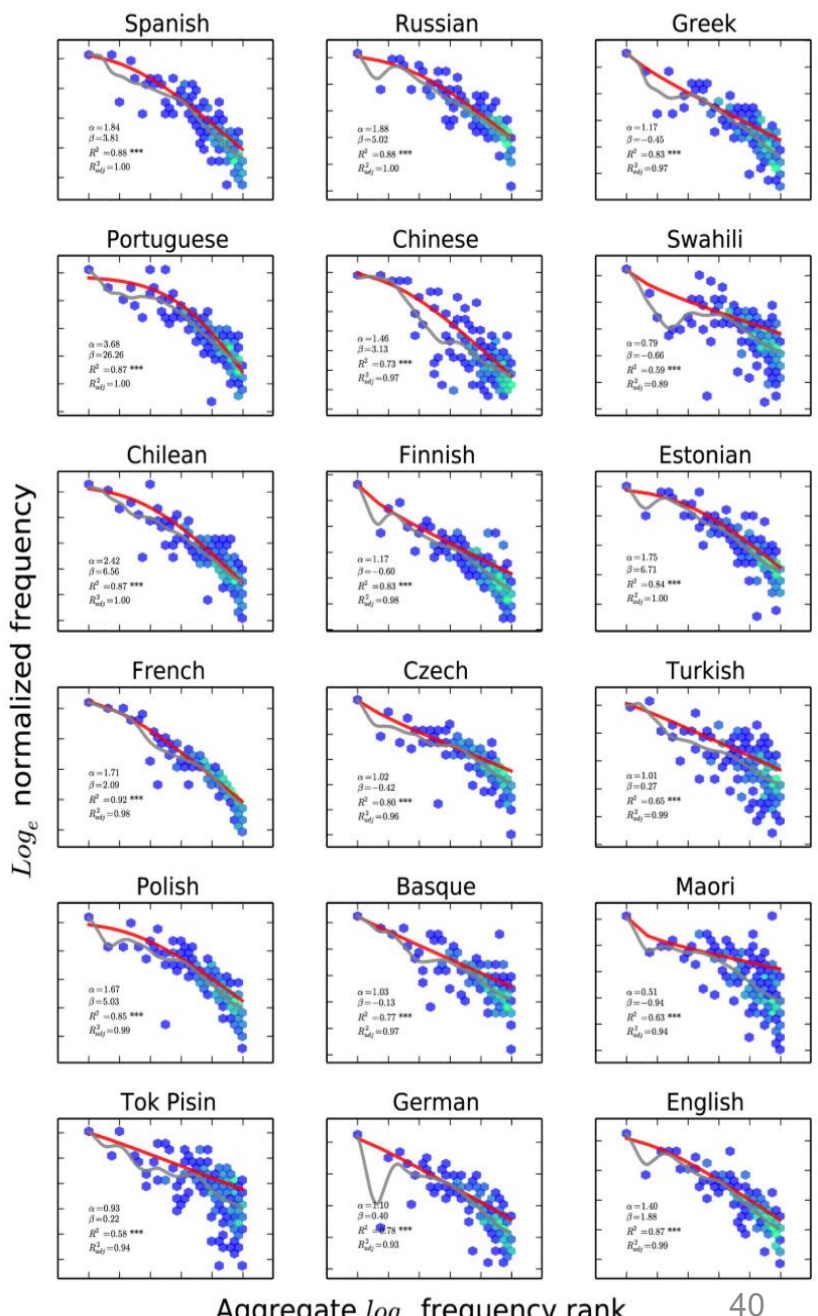

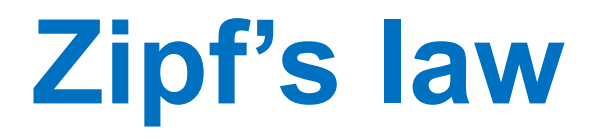

#### Is this only true for words?

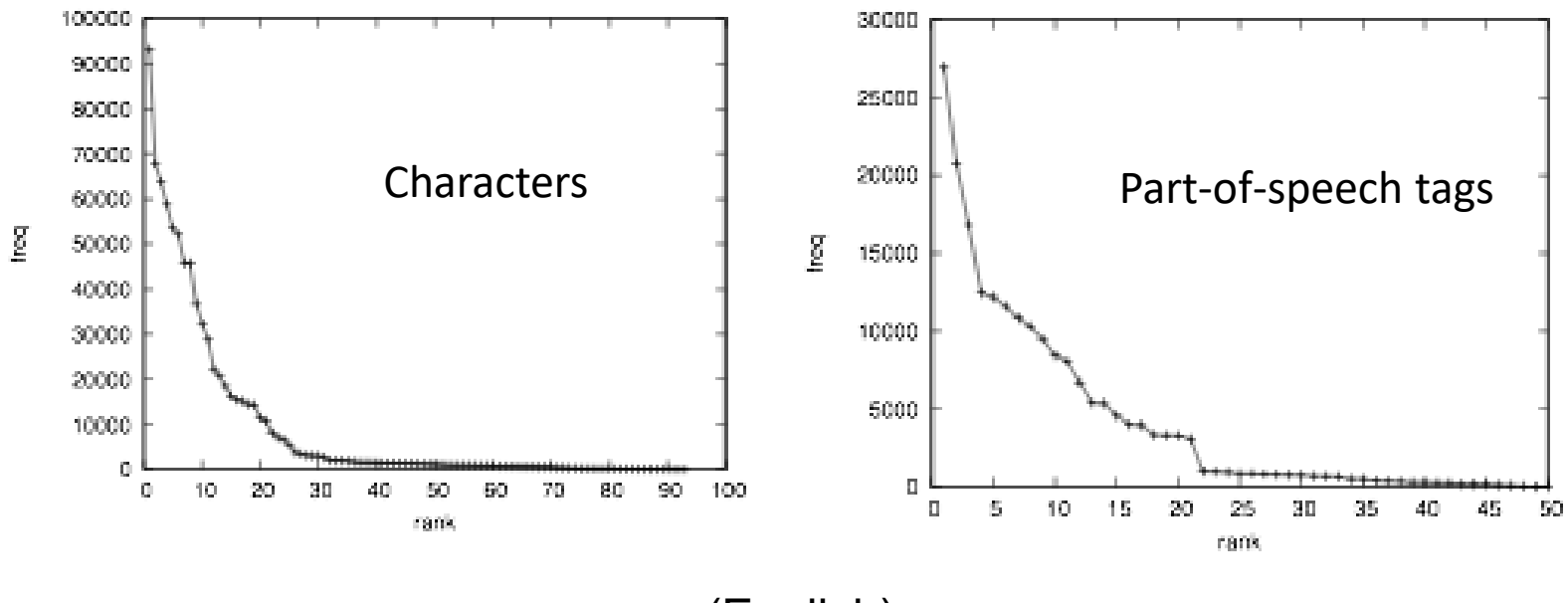

(English)

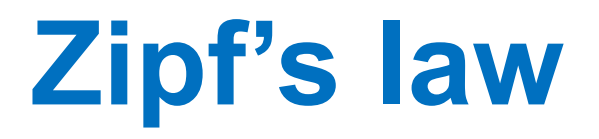

The same effect can be seen when looking only at numerals ("one", "two", ...) [Piantadosi 2014]:

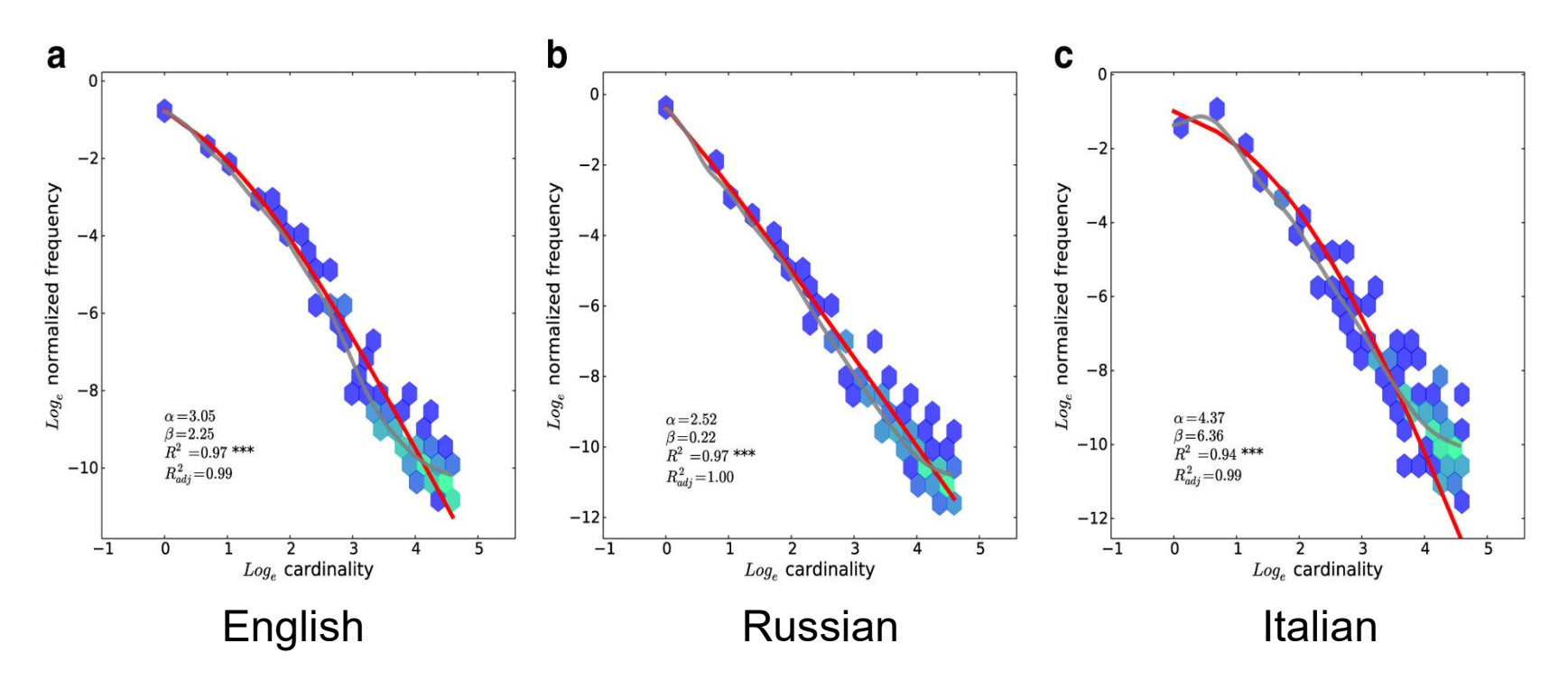

Other laws by Zipf:

- The number of **meanings** of a word is correlated with its frequency
- The **length** of a word is inversely correlated with its frequency
- Words tend to clump together in a text

Zipf's law holds **approximately**:

- Unstable behavior for most frequent words
- Large variation for least frequent words
- The constant (slope of the regression line) differs according to language and data type

"Psychological" interpretation:

- Zipf: Minimize effort of communication by using a small set of (easily accessible) common words and a large set of rare words (to prevent ambiguity)
- Piantadosi: *Word meaning is a substantial determinant of frequency, and it is perhaps intuitively the best causal force in shaping frequency. "Happy" is more frequent than "disillusioned" because the meaning of the former occurs more commonly in topics people like to discuss.*

Practical implications:

- Almost all words are rare
- Whatever the size of the corpus, many words occur only once, and many words will not appear at all

### **Readings**

- NLTK book, chapter 1
	- <https://www.nltk.org/book/ch01.html>
	- Simple text statistics
	- Includes a gentle introduction to Python (most of you can probably skip these parts)
- NLTK book, chapter 3
	- <https://www.nltk.org/book/ch03.html>
	- Tokenization, segmentation, text normalization
	- Includes Python and RegEx tutorials (most of you can probably skip these parts)